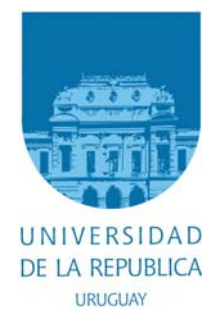

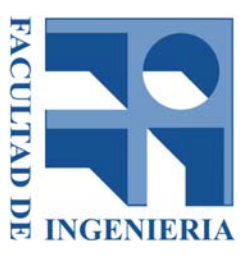

# UNIVERSIDAD DE LA REPÚBLICA Facultad de Ingeniería Instituto de Computación – Instituto de Ingeniería Eléctrica

# μKernel Versión 6.14

# MANUAL DEL USUARIO

AUTOR: GUSTAVO DE MARTINO

TUTORES: Juan Pechiar – Instituto de Ingeniería Eléctrica Ariel Sabiguero – Instituto de Computación

> TRIBUNAL: Andrés Aguirre Federico Rodríguez Leonardo Steinfeld

# MONTEVIDEO – URUGUAY 2013

Universidad de la República - Facultad de Ingeniería

# Resumen

Este documento describe las características, la configuración y la interfaz del kernel desarrollado en el ámbito del proyecto Antelsat para utilizar en los procesadores MSP430 de un satélite experimental. Incluye además un conjunto de ejemplos que demuestran las funcionalidades.

El desarrollo fue realizado como parte del Proyecto de Grado titulado "Software y Protocolos para Cubesat". La motivación y principales decisiones de diseño se presentan en la documentación de ese proyecto. Este documento se concentra en la herramienta y su uso.

Esta parte del trabajo se presenta por separado entendiendo que puede llegar a ser útil para otros desarrollos y con fines educativos.

# Tabla de Contenido

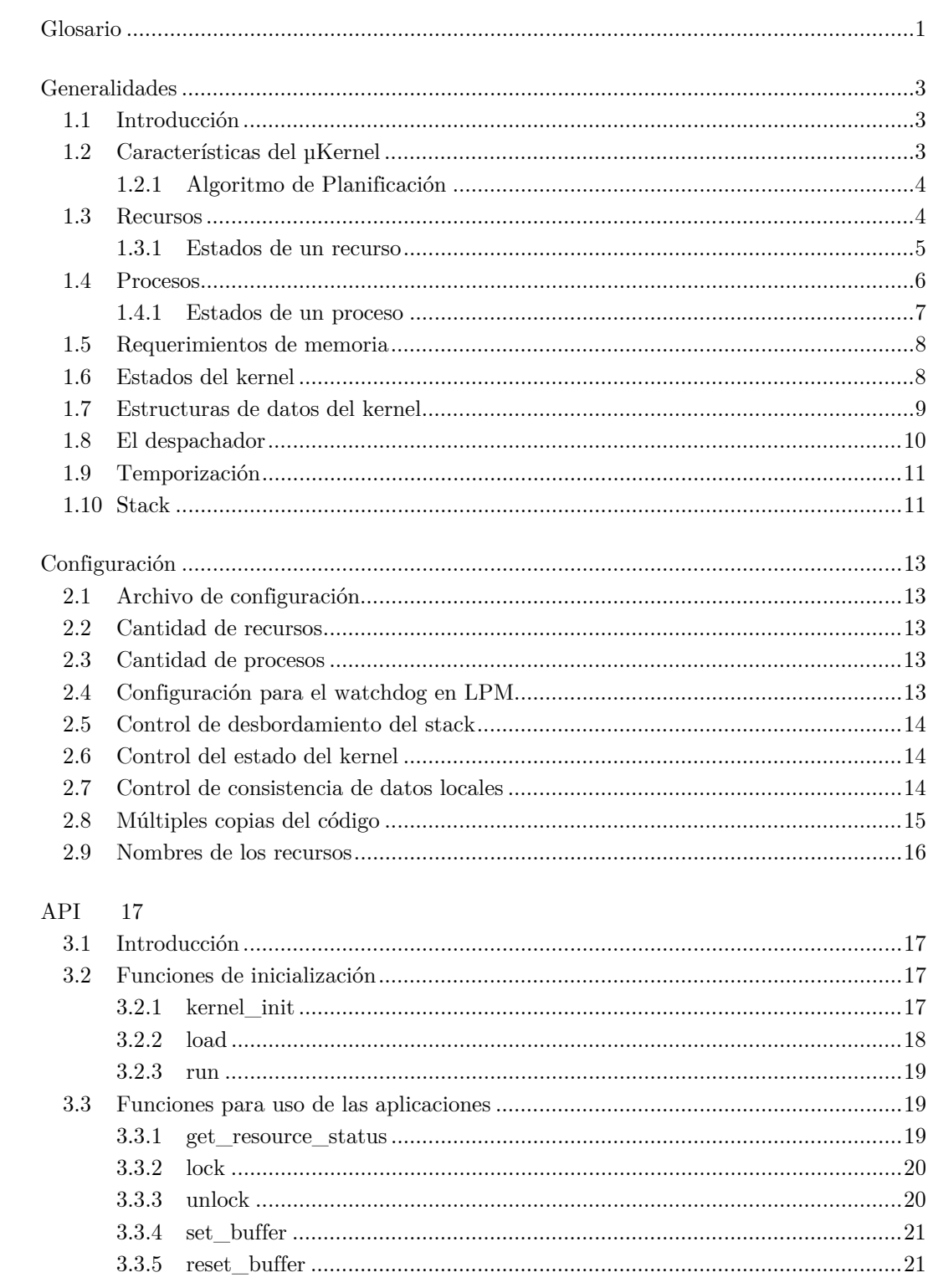

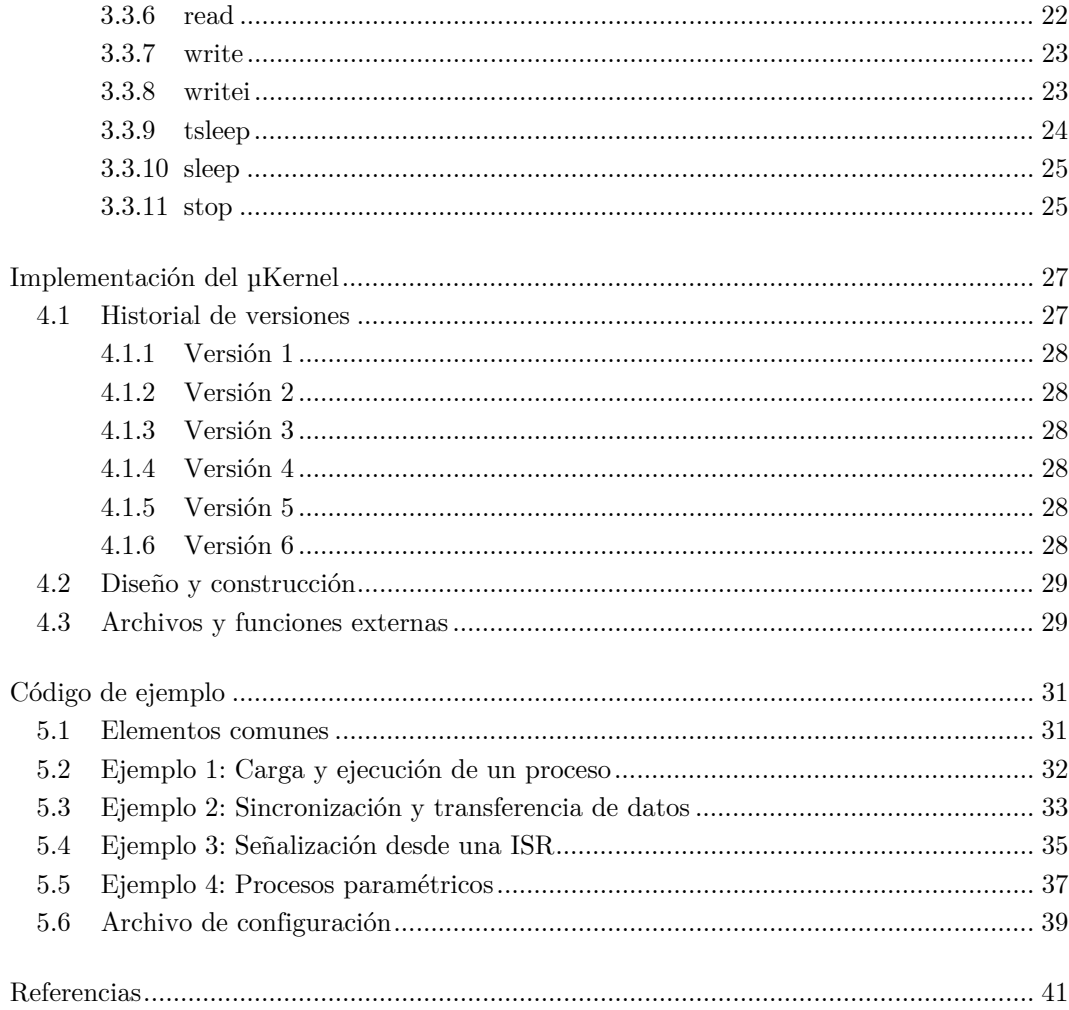

# <span id="page-6-0"></span>Glosario

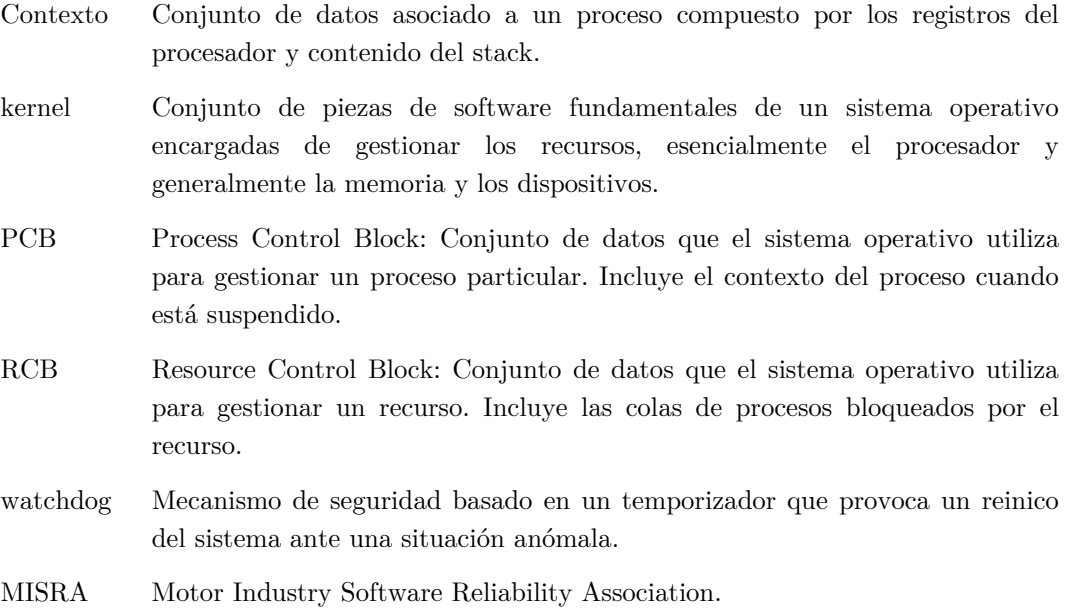

# <span id="page-8-0"></span>Capítulo 1.

#### Generalidades

#### **1.1 Introducción**

Este "kernel" o núcleo de sistema operativo fue construido en el ámbito del desarrollo de software para un satélite experimental. Las características de su diseño están fuertemente relacionadas con los requerimientos de la misión.

A pesar de eso, en la construcción se ha considerado la portabilidad y la capacidad de adaptación a otros requerimientos.

El ámbito de ejecución de este sistema es muy hostil y es altamente probable que exista alteración de datos a nivel de bits tanto en memoria RAM como en los registros de la CPU y sus periféricos. El sistema está por lo tanto diseñado recuperarse de fallos y usa el reinicio como herramienta básica de restauración.

Los sistemas operativos de propósito general suelen gestionar el uso del procesador, la memoria y el almacenamiento, proporcionar una interfaz para el acceso de los programas a los dispositivos, y proveer mecanismos de sincronización, de comunicación entre procesos y de seguridad.

Los sistemas operativos de tiempo real, en cambio, limitan en general su alcance a las funciones más esenciales y se enfocan en gestionar el uso del procesador para asegurar el tiempo de ejecución de las aplicaciones críticas.

Este sistema en particular no puede clasificarse estrictamente dentro de ninguna de esas dos categorías puesto que se trata de un kernel no expropiativo (o colaborativo) que provee las funcionalidades más básicas, de allí que lleve el nombre de µKernel.

#### **1.2 Características del µKernel**

Este kernel está desarrollado para ser utilizado en un sistema embebido en el que los procesos se ejecutan en forma permanente. No existe por lo tanto el concepto de finalización de un programa. Cada proceso tiene asociado un conjunto de datos de control llamado PCB

–por *"Process Control Block"*- y un stack independiente.

Al iniciar un proceso, este recibe una dirección de memoria como parámetro. Esto permite que existan varias instancias del mismo código ejecutando diferentes procesos.

<span id="page-9-0"></span>Este kernel provee los mecanismos para sincronizar procesos y transferir datos. Estos mecanismos son provistos a través de entidades llamadas recursos.

Los espacios de transferencia de datos se encuentran en la memoria de los procesos o en la memoria global. El kernel no tiene memoria para retener datos salvo las estructuras básicas para administrar los procesos y recursos.

#### **1.2.1 Algoritmo de Planificación**

Cuando más de un proceso está en condiciones de ejecutarse, el kernel debe elegir uno de ellos para asignarle el procesador. Para escogerlo emplea un algoritmo de planificación basado en prioridad estática.

A cada proceso se le asigna una prioridad en el momento de la carga. Los procesos de mayor prioridad tienen preferencia sobre los de menor. La prioridad queda definida por el orden de carga, y por lo tanto, no hay dos procesos con la misma prioridad. El proceso que se carga primero, es el que tiene mayor prioridad. Si bien la prioridad de un proceso es fija, el proceso puede relegarse temporalmente a la más baja.

Otra característica importante es la modalidad de expropiación. Este kernel es no expropiativo, lo que significa que los procesos pueden hacer uso del procesador tanto tiempo como necesiten antes de cederlo a otro proceso.

El programador debe definir un tiempo máximo de ejecución para cada proceso en el momento de la carga. Este tiempo se utilizará para configurar un temporizador *"watchdog"* cada vez que se entregue el procesador al proceso.

Si el proceso no entrega el procesador antes de que el tiempo expire, el *"watchdog"* reiniciará la CPU.

#### **1.3 Recursos**

Los recursos son entidades controladas por el kernel que permiten a las aplicaciones sincronizarse y transferir datos.

Un recurso puede entenderse como el encapsulamiento de un espacio de memoria compartida en un esquema de múltiples productores y un consumidor, sumado a un mecanismo de sincronización para que el consumidor reciba los datos luego de cada acción de un productor.

Cada recurso tiene un conjunto de datos asociado. Este conjunto de datos se conoce como RCB por *"Resource Control Block"*.

Existe un único recurso distinguido que lleva el identificador 0, al que llamamos recurso IDLE.

Todos los recursos son públicos y cualquier proceso puede obtenerlos.

Cuando el sistema inicia, todos los recursos están disponibles con excepción del recurso IDLE, que se inicializa bloqueado y nunca se libera.

<span id="page-10-0"></span>Los procesos pueden tomar el control de un recurso utilizando la función lock. Cuando un recurso es bloqueado por un proceso se etiqueta como propiedad de este último. El proceso adquiere entonces derechos que le permiten:

- Definir un espacio de transferencia de datos asociado al recurso utili[zando](#page-25-0) las funciones set buffer y reset buffer.
- Bloquearse a la espera del ingreso de datos al recurso utilizando la función read.
- Desbloquear el recurso poniéndolo a disposición de otros procesos utilizando la función u[nlock.](#page-26-0)

Cuando un proceso intenta bloquear un recurso que es propiedad de otro, el pri[mero](#page-27-0) se suspende hasta que el recurso sea liberado. Esto permite implementar exclusión.

No hay límit[e en la](#page-25-0) cantidad de procesos bloqueados por un recurso.

Todos los procesos pueden inyectar datos a un recurso usando la función write. La cantidad de información que puede inyectarse en cada operación depende sólo del tamaño del espacio de transferencia que definió el proceso propietario.

El propietario desconoce el origen de los datos recibidos y no existen mecani[smos p](#page-28-0)ara evitar que varios procesos inyecten datos a un recurso. De ser necesario, el programador debe gestionar la exclusión para lo que puede utilizar otro recurso.

Cuando un proceso intenta inyectar datos a un recurso y este no está listo, el proceso se suspende hasta que el recurso esté en condiciones de recibir los datos.

Existe una versión no bloqueante de write llamada writei, diseñada para que las ISR puedan disparar eventos y entregar datos.

Los recursos proveen un flujo de datos unidireccional dirigido al propietario. Para realizar una comunicación bidireccional d[eben u](#page-28-0)tilizarse [dos re](#page-28-0)cursos, uno en cada sentido.

#### **1.3.1 Estados de un recurso**

Al inicializar el kernel, todos los recursos salvo IDLE, se configuran en estado *"FREE"*. Usando la función lock, el recurso pasa al estado *"LOCKED"*.

<span id="page-11-0"></span>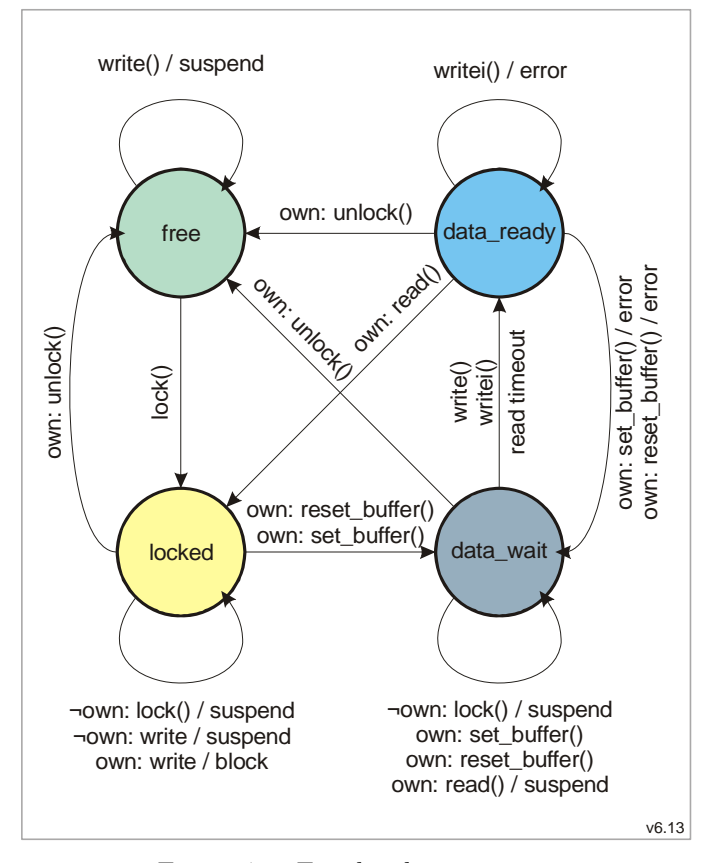

Figura 1 – Estados de un recurso

El propietario del recurso puede entonces establecer un buffer para recibir datos a través del recurso. Una vez definido el buffer, el recurso pasa a estado *"DATA\_WAIT"*.

Cuando otro proceso inyecta datos al recurso o si el propietario ejecuta un read con tiempo límite distinto de cero y este se alcanza, el recurso pasa a estado *"DATA\_READY"*.

Cuando el propietario obtiene los datos usando la función read, el recu[rso p](#page-27-0)asa nuevamente a estado *"LOCKED"*.

El propietario puede liberar el recurso en cualquier momento usando la función unlock. Si ningún proceso está esperando para bloquear el recurso, este pa[sará a](#page-27-0) estado *"FREE"*, de lo contrario se mantendrá en estado *"LOCKED"* cambiando de propietario.

#### **1.4 Procesos**

Un proceso es una entidad controlada por el kernel que representa a una instancia de ejecución de una aplicación.

Cada proceso tiene asociada una estructura de datos en memoria llamada PCB por *"Process Control Block"*, que contiene los datos básicos para administrar la ejecución.

<span id="page-12-0"></span>Los procesos se crean en estado *"READY"* durante la inicialización del kernel. Este estado cambia en función de las decisiones del despachador y las acciones realizadas por el proceso durante su ejecución. En particular, los procesos no cambian de estado por acción del tiempo.

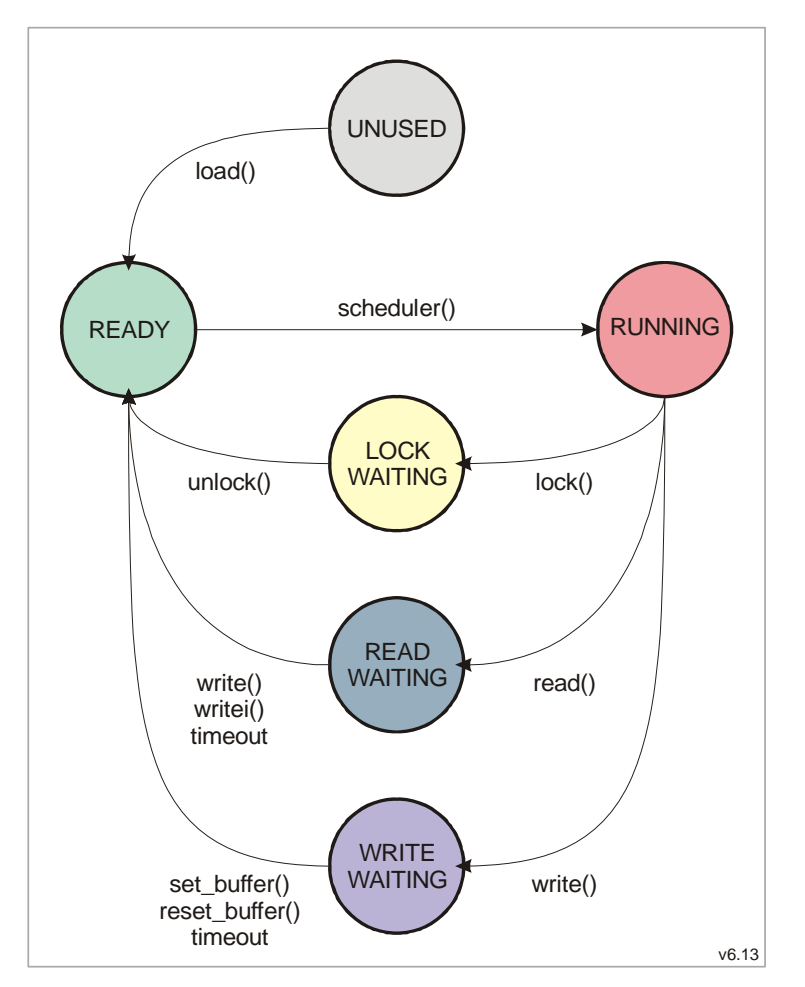

#### **1.4.1 Estados de un proceso**

Figura 2 – Estados de un proceso

En una tabla de PCBs se registra el estado de cada posible proceso. Una vez inicializado el kernel, todos los procesos están marcados como "UNUSED".

Luego de ejecutar la función load, el contexto queda preparado para la ejecución y el estado del proceso para a ser *"READY"*.

Cuando un proceso está en ejecución, el PCB correspondiente indica como estado *"RUNNING"*.

Durante la ejecución de un proceso, este puede suspenderse. Existen tres razones por las que esto puede suceder. El proceso puede esperar para:

• Bloquear un recurso  $(\underline{lock})$ .

- <span id="page-13-0"></span>• Obtener datos o sincronizarse (read)
- Entregar datos o sincronizarse (write)

Cada uno de estos bloqueos tiene un estado asociado en el PCB del proceso. Los estados son respectivamente:

- LOCK WAITING
- READ\_WAITING
- WRITE\_WAITING

Cuando la condición que determina el bloqueo se extingue, ya sea por la acción de otros proceso o porque se alcance un tiempo límite, el proceso vuelve al estado *"READY"*.

#### **1.5 Requerimientos de memoria**

El espacio de memoria RAM requerido por el kernel para cada proceso es de nueve o diez palabras del procesador dependiendo si se usa o no la opción "Verificar la consistencia de datos". El mayor requerimiento de memoria se genera por el stack ya que cada proceso tiene su propio espacio de memoria a tales efectos.

El PCB almacena sólo el stack pointer del proceso suspendido. El resto del contexto se almacena en el mismo espacio extra del stack que suele proveerse para permitir el servicio de las interrupciones.

En el escenario objetivo, con un procesador de 20 bits y 12 registros de propósito general, los procesos que hacen uso mínimo de variables locales funcionan correctamente con 128 bytes de stack.

El espacio de memoria RAM requerido por el kernel para cada recurso es de seis palabras del procesador.

Además de los procesos, el kernel usa un espacio de memoria igual a cuatro palabras del procesador para alojar sus datos, mas una adicional si se configura la opción *"Control del estado del kernel"*.

#### **1.6 Estados del kernel**

El kernel puede estar en uno de tres estados posibles:

- No inicializado
- Inicializado
- Ejecutando

Cuando el kernel no está inicializado, la única función que puede ejecutarse es kernel\_init*.*

Una vez inicializados los datos, puede ejecutarse la función load tantas veces como programas deseen cargarse.

[La ejecu](#page-22-0)ción de la función run, pasa el kernel a estado ejecutando. A partir de este momento pueden llamarse todas las restantes funciones excepto la[s ya](#page-23-0) mencionadas.

### <span id="page-14-0"></span>**1.7 Estructuras de datos del kernel**

Los RCB se agrupan en una tabla, que puede tener tantos elementos como el programador entienda necesarios. Cada RCB tiene los siguientes datos:

- El estado del recurso.
- La identificación del proceso que ha bloqueado el recurso (propietario).
- Una cola de procesos suspendidos a la espera de bloquear el recurso.
- Una cola de procesos suspendidos a la espera de escribir datos al recurso.
- La dirección del espacio de transferencia asignada por el proceso propietario del recurso.

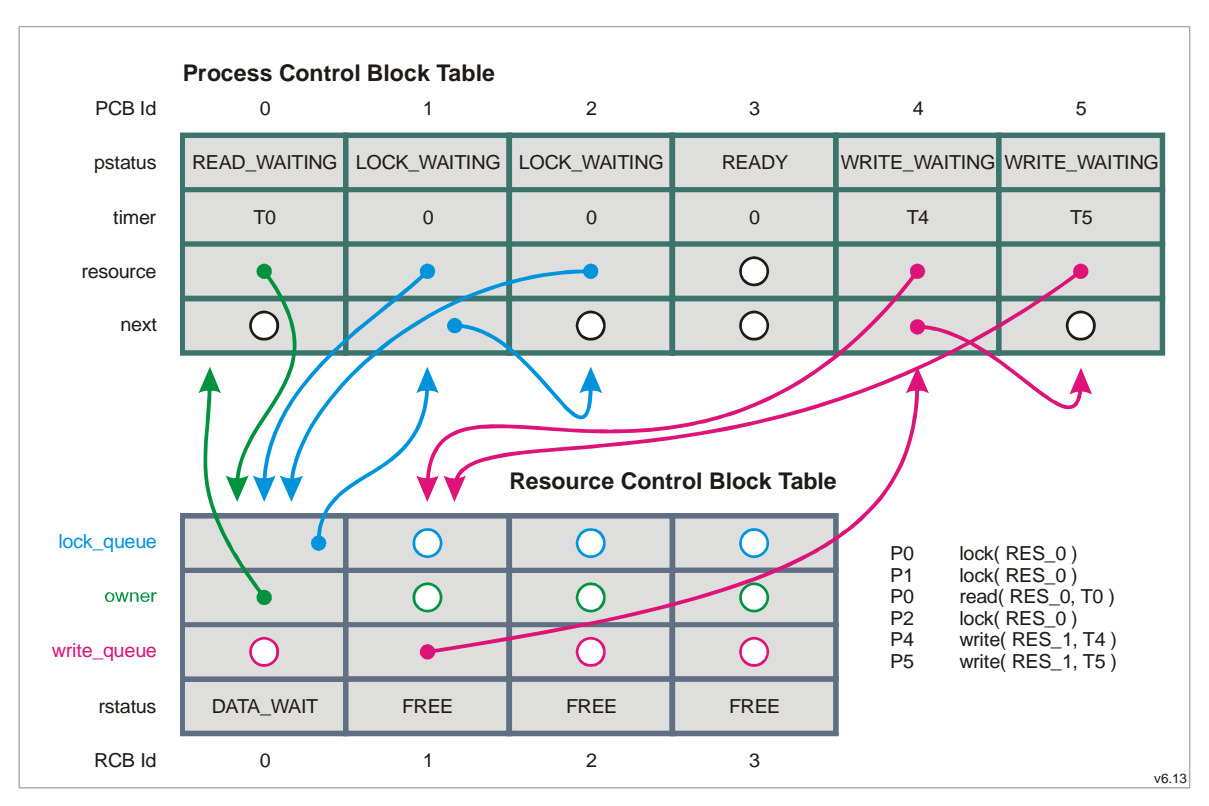

• El tamaño del espacio de transferencia.

Figura 3 – Estructuras de datos del kernel

<span id="page-14-1"></span>Los PCB se agrupan en una tabla que puede tener tantos elementos como procesos se necesiten. Cada PCB tiene los siguientes datos:

- El estado del proceso.
- El recurso por el que espera, sólo cuando está suspendido.
- El siguiente proceso bloqueado por el recurso.
- El tiempo de espera remanente cuando el proceso está suspendido.
- El resultado de la última operación.
- La ubicación del *"stack"*.
- El valor del *"stack pointer"* del proceso suspendido
- El final del espacio reservado para el stack
- <span id="page-15-0"></span>• La configuración para el temporizador *"watchdog"*.
- El CRC16 de los datos del *"stack"*.

En la figura 3 se muestran la tabla de PCB, la tabla de RCB y sus conexiones. Nótese que las estructuras son de tamaño fijo y a pesar de esto, permiten alojar tantas colas como dos veces la cantidad de recursos, donde cada una puede tener tantos elementos como la c[antidad](#page-14-1) de procesos del sistema. Esta estrategia se basa en que un proceso puede estar en una única cola a la vez.

Por otra parte, el kernel maneja algunas variables como la cantidad de procesos cargados -llamada *"process\_count"-*, la identificación del proceso en curso -llamada *"pid"-*, la cantidad de intervalos de tiempo pendientes de procesar -llamada "tics"- y la dirección del stack pointer del despachador.

#### **1.8 El despachador**

Cada vez que un proceso se bloque el despachador toma el control de la CPU. Este realiza una serie de acciones.

Si está configurado, realiza el control de desbordamiento del stack del proceso que está dejando el procesador.

Si está configurado, calcula y almacena el CRC de la porción utilizada del stack del proceso que está dejando el procesador.

Posteriormente, por cada tic registrado, decrementa el contador de cada proceso suspendido cuyo temporizador sea mayor a cero.

Cuando uno de estos temporizadores llega a cero, pone el proceso en estado "READY", establece el valor de salida en *"TIMEOUT"* y lo retira de la cola de espera correspondiente.

Una vez que se han revisado todos los procesos, el kernel busca el primero en estado "READY" en orden de prioridad.

Si no encuentra ninguno, busca procesos en la cola de bloqueo del recurso IDLE.

Se aun así no encuentra un proceso al que entregarle el procesador, programa el temporizador *"watchdog"* con el valor configurado para bajo consumo de energía y pasa el procesador al estado LPM (Low Power Mode).

Si encontró algún proceso en estado "READY", lo cambia a estado "RUNNING", programa el temporizador *"watchdog"* con el valor definido para ese proceso y le entrega el control restaurando su contexto.

Si está configurado, antes de programar el temporizador *"watchdog",* controla el CRC de la porción utilizada del "stack".

#### <span id="page-16-0"></span>**1.9 Temporización**

El kernel requiere que el hardware incremente periódicamente una variable global – llamada *"tics"–*. Esta variable es utilizada para todas las temporizaciones del kernel.

Para minimizar el consumo de energía debe maximizarse este período.

Nombramos "tic" al tiempo transcurrido entre dos incrementos de este contador.

### **1.10 Stack**

El kernel utiliza el stack definido por el linker (stack del main). Los espacios de memoria para los stack de los procesos pueden estar definidos tanto como variables globales como en variables locales del main.

Si se usa el entorno de desarrollo provisto por el fabricante del microcontrolador [8], es conveniente que se utilice la segunda opción ya la herramienta es capaz de verificar y reportar si el stack pointer está apuntado fuera del rango predefinido.

# <span id="page-18-0"></span>Capítulo 2.

# Configuración

#### **2.1 Archivo de configuración**

La configuración del kernel se realiza mediante un archivo de nombre "ukernel\_config.h".

Este archivo debe contener algunas definiciones obligatorias y puede contener otras opcionales. A continuación se describe cada una de esas definiciones.

#### **2.2 Cantidad de recursos**

Es necesario definir la cantidad de recursos que el kernel puede utilizar con el valor de la variable del precompilador *"MAX\_RESOURCE\_COUNT"*. Esta variable se utiliza para definir el tamaño de la tabla de RCB y para determinar si el identificador de un recurso es válido.

Para definir por ejemplo 17 recursos, se debe incluir en el archivo de configuración la declaración:

#define MAX\_RESOURCE\_COUNT 17

#### **2.3 Cantidad de procesos**

Es necesario definir la cantidad de procesos que el kernel puede ejecutar con el valor de la variable del precompilador *"MAX\_PROGRAM\_COUNT"*. Esta variable se utiliza para definir el tamaño de la tabla de PCB y para limitar la cantidad de procesos declarados con la función load*.* 

Para definir por ejemplo 12 procesos, se debe incluir en el archivo de configuración la declaración:

#define MAX\_PRO[GRAM\\_](#page-23-0)COUNT 12

#### **2.4 Configuración para el watchdog en LPM**

Es necesario definir el parámetro con el que se configurará el temporizador "watchdog" cuando el kernel decida pasar a modo de bajo consumo de energía. Este valor debe definirse en la variable del precompilador "LMP\_WATCHDOG\_CONFIG".

<span id="page-19-0"></span>La operación del watchdog es externa al kernel y debe ser provista por el programador, por lo que los valores de la configuración dependen de esa implementación.

Para definir por ejemplo el valor "4", debe incluirse en el archivo de configuración la declaración:

#define LMP\_WATCHDOG\_CONFIG 4

#### **2.5 Control de desbordamiento del stack**

Si se define *"CONTROL\_STACK\_OVERFLOW"*, el kernel inserta valores de control en los extremos del stack.

Al cambiar de contexto, cuando el programa pierde el control, el kernel verifica si estos valores fueron modificados y de ser así genera un reset.

Para incluir el control de desbordamiento el archivo de configuración debe incluir la definición:

#define CONTROL\_STACK\_OVERFLOW

#### **2.6 Control del estado del kernel**

Si se define *"CONTROL\_KERNEL\_STATUS"*, todas las funciones controlarán el estado del kernel previo a su ejecución y en caso de error devolverán un resultado indicándolo. Las funciones que retornan error\_t devolverán*"ERROR\_INVALID\_STATUS"*. Las funciones que retornan resource\_status\_t devolverán *"RESOURCE\_STATUS\_INVALID"*.

Para incluir el control de estado el archivo de configuración debe incluir la definición:

#define CONTROL\_KERNEL\_STATUS

#### **2.7 Control de consistencia de datos locales**

Si se define *"CONTROL\_STACK\_CONSISTENCY"*, el kernel agrega un valor en el PCB para almacenar el CRC de los datos almacenados en el stack.

Cada vez que el programa delega la CPU y antes de entregarle el control, el kernel calcula el CRC de los datos y si fueron modificados genera un reset.

Cuando se utiliza este control de consistencia los datos no pueden ser modificados mientras el programa está suspendido. Las funciones como read y write, exponen espacios de memoria para otros procesos: read expone buffer y largo de datos, write expone la cantidad de bytes recibidos. Las variables que contienen estos datos no pueden ser locales al proceso.

Para incluir el control de consisten[cia d](#page-27-0)e datos locales el archivo de config[uració](#page-28-0)n debe incluir la definición:

#### <span id="page-20-0"></span>**2.8 Múltiples copias del código**

Si se define *"KERNEL\_COPY"*, el compilador colocará tres copias de cada una de las funciones del kernel.

Esta definición es opcional, pero su inclusión hace obligatorias las definiciones de largo y CRC de cada una de las funciones.

El largo del código es dependiente de las opciones seleccionadas, del procesador y del modo de operación para el que se esté compilando, por lo que debe hacerse una compilación primaria para obtener los valores de tamaño y una ejecución.

Para obtener los valores de CRC pueden calcularse a partir del código generado pero la forma más sencilla es ejecutar el programa con un depurador y tomar nota de los valores calculados en tiempo de ejecución.

Si se incluyó la definición, la función kernel\_init verificará el CRC de la primer copia de cada función y lo comparará con el valor definido en la constante correspondiente. Si la comparación no da valores iguales, kernel init hará lo mismo con la segunda copia. En caso de fallar este control, kernel\_in[it definirá](#page-22-0) como válida la tercera copia sin controlarla.

Para incluir las copias del códig[o debe inclu](#page-22-0)irse en el archivo de configuración un conjunto de definiciones como l[as siguientes](#page-22-0):

> #define KERNEL CODE LENGTH LOAD1 120 #define KERNEL\_CODE\_LENGTH\_RUN1 18 #define KERNEL\_CODE\_LENGTH\_SCHEDULER1 438 #define KERNEL\_CODE\_LENGTH\_GET\_RESOURCE\_STATUS1 28 #define KERNEL\_CODE\_LENGTH\_LOCK1 202 #define KERNEL CODE LENGTH READ1 180 #define KERNEL\_CODE\_LENGTH\_SET\_BUFFER1 144 #define KERNEL\_CODE\_LENGTH\_RESET\_BUFFER1 138 #define KERNEL\_CODE\_LENGTH\_SLEEP1 94 #define KERNEL\_CODE\_LENGTH\_STOP1 18 #define KERNEL\_CODE\_LENGTH\_TSLEEP1 30 #define KERNEL\_CODE\_LENGTH\_UNLOCK1 116 #define KERNEL CODE LENGTH WRITE1 256 #define KERNEL\_CODE\_LENGTH\_WRITEI1 158 #define KERNEL\_CODE\_CRC\_LOAD1 0x34CF #define KERNEL\_CODE\_CRC\_RUN1 0x0E47 #define KERNEL\_CODE\_CRC\_SCHEDULER1 0x9260 #define KERNEL\_CODE\_CRC\_GET\_RESOURCE\_STATUS1 0xE269 #define KERNEL\_CODE\_CRC\_LOCK1 0x6D35 #define KERNEL\_CODE\_CRC\_READ1 0x7AAC #define KERNEL\_CODE\_CRC\_SET\_BUFFER1 0xD490 #define KERNEL\_CODE\_CRC\_RESET\_BUFFER1 0xEAD4 #define KERNEL\_CODE\_CRC\_SLEEP1 0xA5BB #define KERNEL\_CODE\_CRC\_STOP1 0xBAD1 #define KERNEL\_CODE\_CRC\_TSLEEP1 0x3BCF #define KERNEL CODE CRC UNLOCK1 0xBCA5 #define KERNEL CODE CRC WRITE1 0x6D77 #define KERNEL\_CODE\_CRC\_WRITEI1 0x6AEA

```
 #define KERNEL_CODE_LENGTH_LOAD2 120 
      #define KERNEL_CODE_LENGTH_RUN2 18 
      #define KERNEL_CODE_LENGTH_SCHEDULER2 438 
      #define KERNEL_CODE_LENGTH_GET_RESOURCE_STATUS2 28 
      #define KERNEL_CODE_LENGTH_LOCK2 202 
      #define KERNEL_CODE_LENGTH_READ2 180 
      #define KERNEL_CODE_LENGTH_SET_BUFFER2 144 
      #define KERNEL_CODE_LENGTH_RESET_BUFFER2 138 
      #define KERNEL_CODE_LENGTH_SLEEP2 94 
      #define KERNEL_CODE_LENGTH_STOP2 18 
      #define KERNEL_CODE_LENGTH_TSLEEP2 30 
      #define KERNEL_CODE_LENGTH_UNLOCK2 116 
      #define KERNEL_CODE_LENGTH_WRITE2 256 
     #define KERNEL CODE LENGTH WRITEI2 158
      #define KERNEL_CODE_CRC_LOAD2 0x34CF 
      #define KERNEL_CODE_CRC_RUN2 0x0E47 
      #define KERNEL_CODE_CRC_SCHEDULER2 0x9260 
      #define KERNEL_CODE_CRC_GET_RESOURCE_STATUS2 0xE269 
      #define KERNEL_CODE_CRC_LOCK2 0x6D35 
      #define KERNEL_CODE_CRC_READ2 0x7AAC 
      #define KERNEL_CODE_CRC_SET_BUFFER2 0xD490 
      #define KERNEL_CODE_CRC_RESET_BUFFER2 0xEAD4 
      #define KERNEL_CODE_CRC_SLEEP2 0xA5BB 
      #define KERNEL_CODE_CRC_STOP2 0xBAD1 
 #define KERNEL_CODE_CRC_TSLEEP2 0x3BCF 
 #define KERNEL_CODE_CRC_UNLOCK2 0xBCA5 
      #define KERNEL_CODE_CRC_WRITE2 0x6D77 
      #define KERNEL_CODE_CRC_WRITEI2 0x6AEA
```
# **2.9 Nombres de los recursos**

No es estrictamente necesario pero resulta muy recomendable incluir la definición de los nombres de los recursos en el archivo de configuración.

Para asignarle por ejemplo el nombre *"RESOURCE\_AX25\_RX\_INPUT"* al recurso número 5 el archivo de configuración debe incluir la definición:

```
#define RESOURCE_AX25_RX_INPUT 5
```
# <span id="page-22-0"></span>Capítulo 3.

# API

### **3.1 Introducción**

La API del kernel provee dos tipos de funciones. Un conjunto para la inicialización del sistema y otro para el uso de las aplicaciones.

Las funciones de inicialización son:

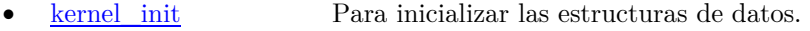

- **load** Para cargar programas.
- **run** Para transferir el control al despachador.

Las [funciones pa](#page-22-0)ra uso de las aplicaciones son:

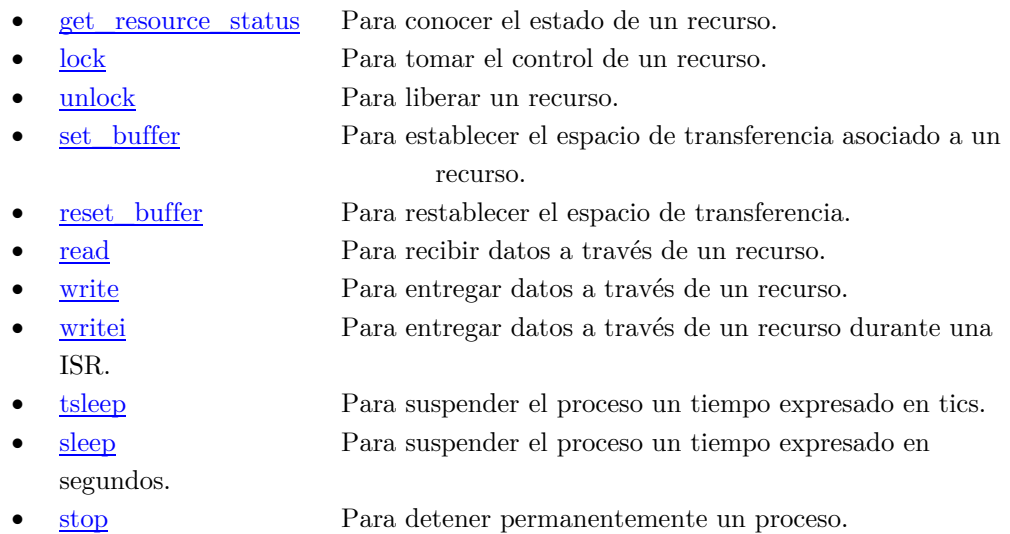

#### **3.2 Funciones de inicialización**

# **3.2.1 kernel\_init**

error\_t kernel\_init( void )

#### <span id="page-23-0"></span>**3.2.1.1 Descripción**

La función kernel init controla la integridad del código<sup>1</sup> e inicializa los datos del kernel. Esta función no inicializa el hardware y debe ejecutarse antes de cargar los programas con load.

Su ejecución [cambia el e](#page-22-0)stado del kernel a *"INITIALIZED"*[.](#page-23-1)

#### **3.2.1.2 P[arám](#page-23-0)etros**

*Ninguno* 

#### **3.2.1.3 Retorna**

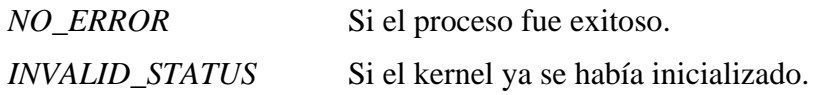

#### **3.2.2 load**

error\_t load ( void (\*program) (void\*), void\* parameters, stack\_t\* stack, const size\_t stack\_length, const unsigned short wd\_config )

#### **3.2.2.1 Descripción**

La función load inicializa el contexto del proceso. Cuando este inicie, recibirá como parámetro el valor de *"parameters"* y el stack estará ubicado en las direcciones más altas del intervalo definido por *"stack"* y *"stack\_length"*.

#### **3.2.2.2 Parámetros**

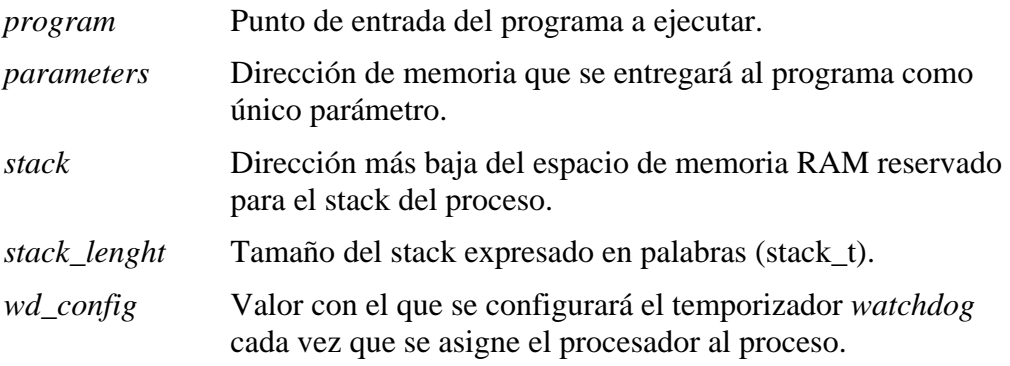

#### **3.2.2.3 Retorna**

*NO\_ERROR* Si el proceso fue exitoso.

-

<span id="page-23-1"></span><sup>1</sup> Opcionalmente. Ver en la sección "Múltiples copias del código" del Capítulo 2.

<span id="page-24-0"></span>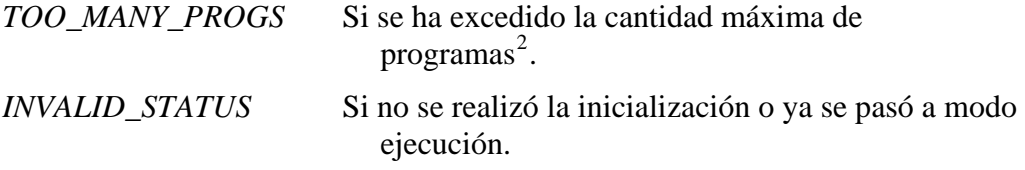

### **3.2.3 run**

error\_t run ( void )

#### **3.2.3.1 Descripción**

Ejecuta el despachador, retorna solo en caso de error. Su ejecución cambia el estado del kernel a *"RUNNING"*

#### **3.2.3.2 Parámetros**

*Ninguno* 

#### **3.2.3.3 Retorna**

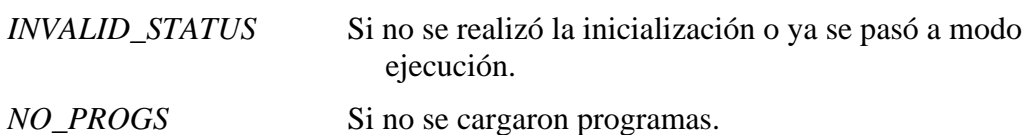

#### **3.3 Funciones para uso de las aplicaciones**

#### **3.3.1 get\_resource\_status**

resource status t get resource status ( const resource t resource )

#### **3.3.1.1 Descripción**

La función get\_resource\_status informa acerca del estado de un recurso

#### **3.3.1.2 Parámetros**

*resource* [Identificado](#page-24-0)r del recurso que se desea investigar

#### **3.3.1.3 Retorna**

El estado del recurso o "*INVALID"* si el identificador del recurso no es válido.

<sup>2</sup> Ver en la sección "Cantidad de procesos" del Capítulo 2.

#### <span id="page-25-0"></span>**3.3.2 lock**

error\_t lock ( const resource\_t resource, const time\_t timeout )

#### **3.3.2.1 Descripción**

La función lock intenta obtener el control sobre un recurso. Si el recurso está bloqueado por otro proceso, el proceso llamador se agrega a la cola de los que requieren el recurso y se suspende hasta que este esté disponible o hasta que se alcance el tiempo indicado en *"ti[meout](#page-25-0)".* 

La ejecución con salida "*NO\_ERROR*" cambia el estado del recurso a "LOCKED".

#### **3.3.2.2 Parámetros**

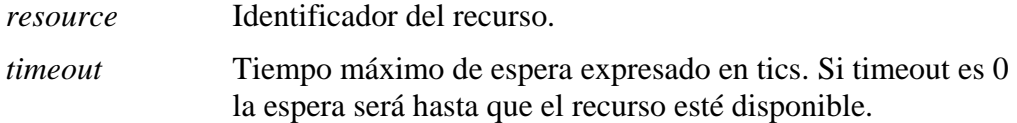

#### **3.3.2.3 Retorna**

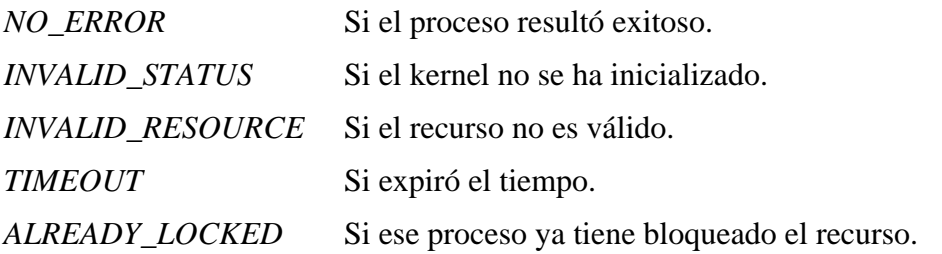

#### **3.3.3 unlock**

error\_t unlock ( const resource\_t resource )

#### **3.3.3.1 Descripción**

La función unlock libera un recurso previamente bloqueado para que otros procesos puedan utilizarlo. Nunca bloquea. Si existían procesos bloqueados a la espera por el recurso, unlock le asigna el recurso al primero en la cola.

#### **3.3.3.2 Parámetros**

*reso[urce](#page-25-0)* Identificador del recurso a liberar

#### **3.3.3.3 Retorna**

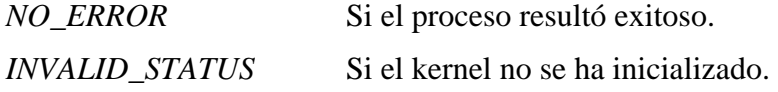

<span id="page-26-0"></span>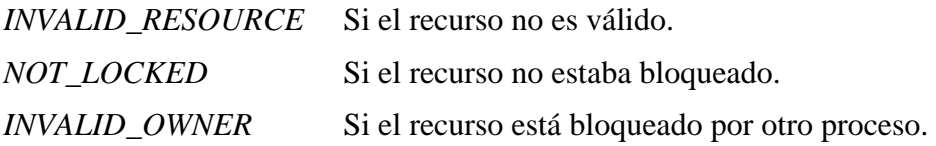

#### **3.3.4 set\_buffer**

```
error_t set_buffer ( const resource_t resource, void* buffer, 
                      const size_t buffer_length )
```
#### **3.3.4.1 Descripción**

La función set\_buffer define el espacio de transferencia de datos asociado al recurso referenciado. El recurso debe haber sido bloqueado por el proceso llamador. Si había datos sin leer en el buffer, reporta el error y define el buffer con los nuevos parámetros.

#### **3.3.4.2 Parámetros**

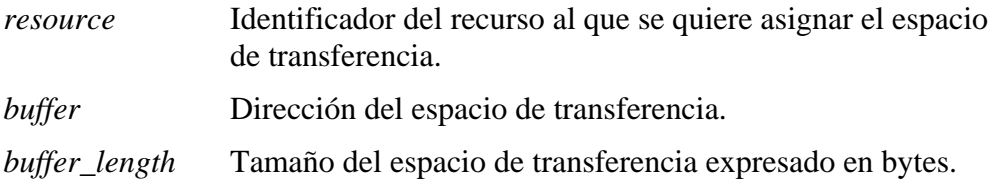

#### **3.3.4.3 Retorna**

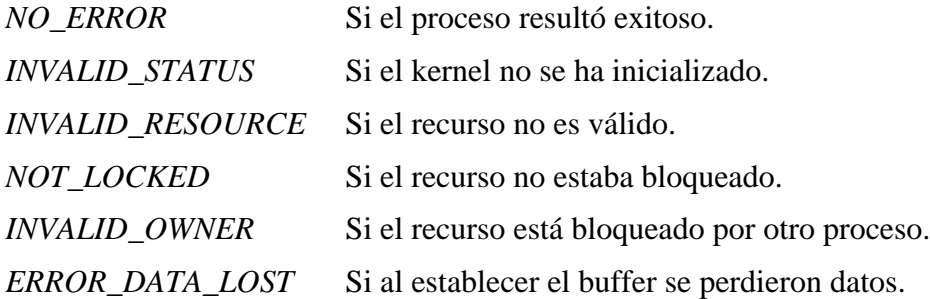

#### **3.3.5 reset\_buffer**

error\_t reset\_buffer ( const resource\_t resource )

#### **3.3.5.1 Descripción**

La función reset\_buffer restablece el espacio de transferencia de datos asociado a un recurso. El recurso debe haber sido bloqueado por el proceso llamador. Si había datos sin leer en el buffer, reporta el error y define el buffer con los nuevos parámetros.

Si el proces[o ya había e](#page-26-0)jecutado set\_buffer, reset\_buffer restablecerá el mismo buffer. Si la función se llama luego de lock, se establecerá un espacio de transferencia nulo y de largo cero, apto sólo para sincronización.

#### <span id="page-27-0"></span>**3.3.5.2 Parámetros**

*resource* Identificador del recurso al que se quiere asignar el espacio de transferencia.

#### **3.3.5.3 Retorna**

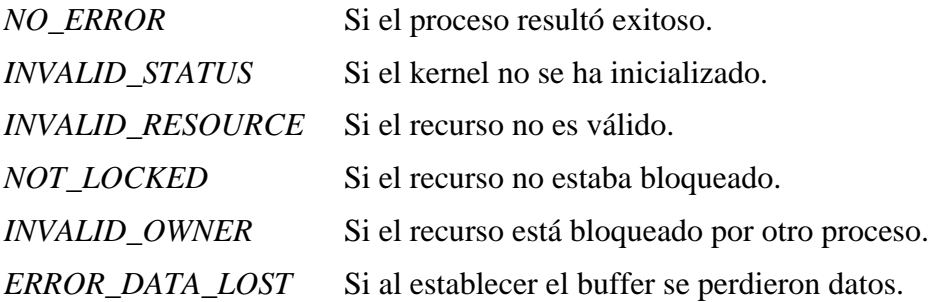

#### **3.3.6 read**

error\_t read ( const resource\_t resource, size\_t\* data\_length, const time\_t timeout )

#### **3.3.6.1 Descripción**

La función **read** bloquea el proceso hasta que el recurso tenga datos listos para leer o se alcance el tiempo máximo de espera.

Esta función permite leer datos de un tamaño mayor al del buffer usando una señalización. [El ker](#page-27-0)nel no almacena datos. La transferencia de un flujo de datos se logra con la intervención de ambas partes: la que inyecta los datos y la que los recibe.

#### **3.3.6.2 Parámetros**

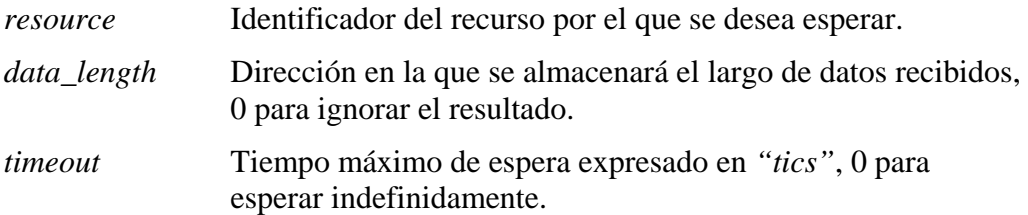

#### **3.3.6.3 Retorna**

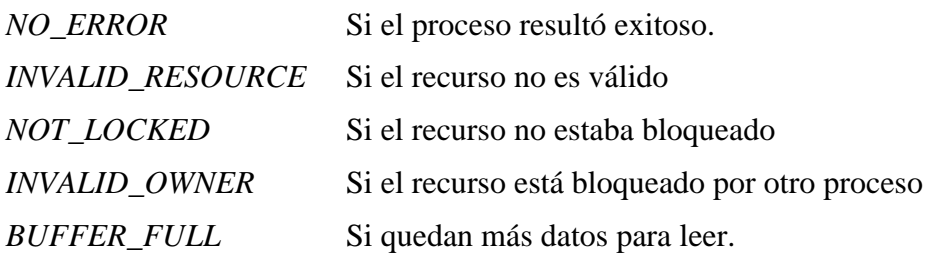

<span id="page-28-0"></span>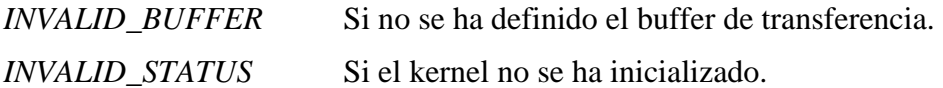

#### **3.3.7 write**

```
error_t write ( const resource_t resource, const void* buffer, 
           const size_t data_length, size_t* writed_length, 
           const time_t timeout )
```
#### **3.3.7.1 Descripción**

La función write bloquea el proceso hasta que el recurso referido se encuentre en estado de espera de datos o se alcance tiempo definido.

Si el largo de datos es mayor que el espacio del buffer definido por el proceso que espera por los [datos](#page-28-0) (el que hizo el set\_buffer), se copian tantos bytes como permita el buffer y se reporta el error a los dos procesos.

#### **3.3.7.2 Parámetros**

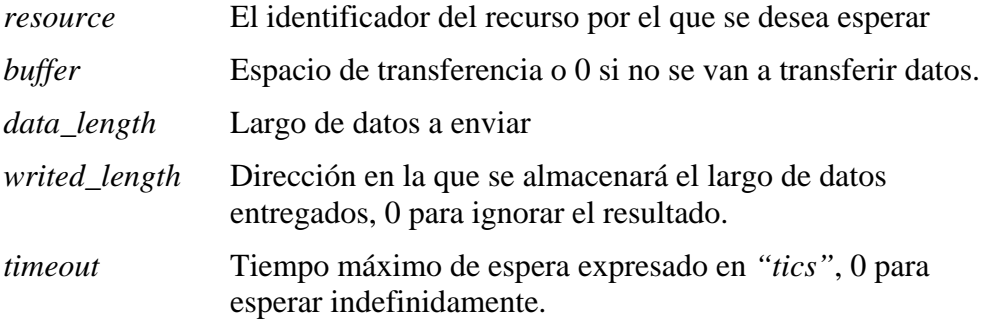

#### **3.3.7.3 Retorna**

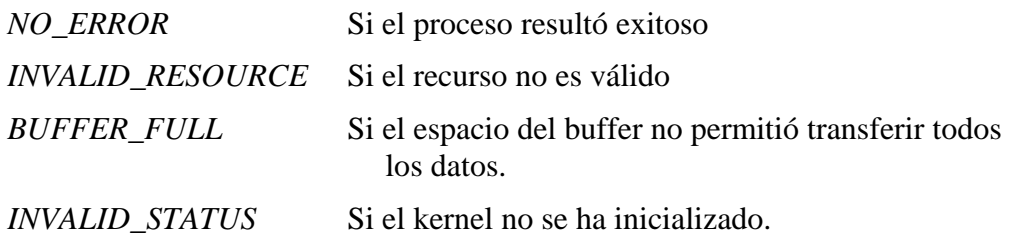

#### **3.3.8 writei**

```
error_t writei ( const resource_t resource, const void* buffer, 
                 const size_t data_length, size_t* writed_length )
```
#### <span id="page-29-0"></span>**3.3.8.1 Descripción**

La función writei transfiere datos al buffer del recurso si este está en estado *"DATA\_WAIT"*. Es análoga a la función write pero nunca bloquea. Es ideal para usar en una ISR, tanto para transferir datos como para señalizar.

#### **3.3.8.2 Parámetros**

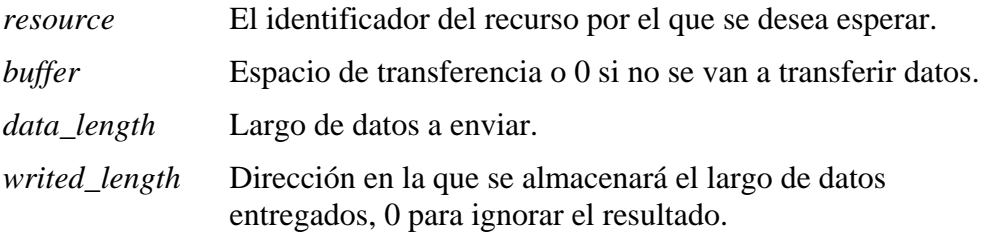

#### **3.3.8.3 Retorna**

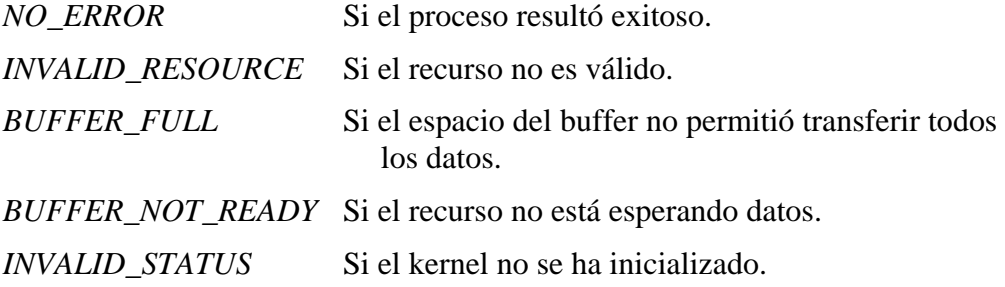

#### **3.3.9 tsleep**

void (\*tsleep)( const time\_t timeout )

#### **3.3.9.1 Descripción**

La función tsleep suspende el proceso durante un tiempo. El proceso pasa a estado "READY" después que el kernel detecta tantos intervalos de tiempo como los indicados en el parámetro. Luego el proceso continuará cuando no exista otro proceso listo de mayor priorida[d. Est](#page-29-0)o implica que puede existir una variación del orden de ±1 tics si el procesador no está sobrecargado.

Los procesos pueden relegar su prioridad a la menor posible llamando a esta función con el parámetro 0. Esto provoca una espera por el recurso IDLE.

El tiempo está acotado por el tamaño de la palabra del procesador. Para una palabra de 16 bits y un tiempo de tic de 100 ms, la espera máxima es del orden de 109 minutos.

#### **3.3.9.2 Parámetros**

*timeout* Tiempo expresado en "*tics*".

#### <span id="page-30-0"></span>**3.3.9.3 Retorna**

*Nada* 

#### **3.3.10 sleep**

void sleep( unsigned long seconds )

#### **3.3.10.1 Descripción**

La función sleep suspende el proceso durante un tiempo expresado en segundos.

Usar el valor 0 como parámetro tiene el mismo efecto que en tsleep.

El tiempo máximo queda definido por el tamaño del entero largo del sistema (unsigned long). Para en[tero d](#page-30-0)e 32 bits y un tiempo de tic de 100 ms, la espera máxima es del orden de 49710 días (unos 136 años)

#### **3.3.10.2 Parámetros**

*timeout* Tiempo expresado en segundos.

**3.3.10.3 Retorna** 

*Nada.* 

#### **3.3.11 stop**

void stop (void) suspende definidamente la ejecución del proceso.

#### **3.3.11.1 Descripción**

La función stop detiene indefinidamente un proceso.

#### **3.3.11.2 Parámetros**

*Ninguno.* 

#### **3.3.11.3 Retorna**

*Nada.* 

# <span id="page-32-0"></span>Capítulo 4.

### Implementación del µKernel

#### **4.1 Historial de versiones**

El kernel fue diseñado y ajustado a lo largo de seis versiones y decenas de revisiones.

Cada una de ellas agregó o ajustó detalles para adaptarse a las necesidades de la misión para la que fue construido o introdujo optimizaciones.

El objetivo primario de este trabajo era satisfacer las necesidades del módulo de control principal de un satélite experimental. Este módulo está basado en un microcontrolador de Texas Instruments MSP430F5438A trabajando con direccionamiento extendido.

Los primeros resultados de su implementación promovieron su uso en los restantes módulos del satélite, algunos de estos basados en el mismo procesador pero operando con direccionamiento de MSP430 estándar, otros basados en el procesador MSP430F6638 del mismo fabricante.

Las distintas versiones se adaptaron a estos procesadores y a las necesidades de los procesos que se ejecutan sobre ellos.

Los casos particulares son:

- Dos implementaciones con altos requerimientos de capacidad de procesamiento como es el caso de un demodulador realizado por software: Módulo de comunicaciones receptor COMM1 del proyecto Antelsat, módulo de comunicaciones receptor y transmisor COMM2 del mismo proyecto.
- Una implementación con altos requerimientos de confiabilidad como es el caso del módulo de control principal (objeto del trabajo inicial).
- Una implementación con bajos requerimientos de procesamiento pero una cantidad importante de procesos: Módulo de gestión de energía del proyecto Antelsat.
- Una implementación balanceada: Módulo de control de actitud del proyecto Antelsat.

A continuación se detallan los cambios más relevantes de las revisiones y los últimos ajustes:

# <span id="page-33-0"></span>**4.1.1 Versión 1**

• Primera versión para MSP430F5438A con direccionamiento de 20 bits.

# **4.1.2 Versión 2**

- La cola de procesos a la espera de bloquear un recurso se integra a la estructura de PCB para minimizar el conjunto de datos del kernel.
- Primera versión independiente del procesador (para ser compatible con MSP430F6638)
- Cambios en el nombre de las funciones de la API

# **4.1.3 Versión 3**

• Se agrega la función writei y la cola de procesos a la espera por write integrada con la cola de procesos bloqueados.

# **4.1.4 Versión 4**

- Se agrega el recurso IDLE y con él el cambio dinámico de prioridad de los procesos.
- Se agrega el concepto de propietario de un recurso para restringir las operaciones.

# **4.1.5 Versión 5**

- Primera versión compatible con direccionamiento MSP430 estándar.
- Se modifican las funciones para que puedan recibir valores nulos en lugar de punteros y así evitar parámetros cuando las funciones se usan para sincronización.
- Las funciones de librería tsleep y sleep se integran al kernel.
- Se agrega el control de desbordamiento del stack.

#### **4.1.5.1 Revisión 7**

• Se optimiza el código cambiando los múltiples accesos a elementos indexados por punteros para minimizar el tamaño del código y el tiempo de ejecución.

#### **4.1.5.2 Revisión 10**

• Se agrega la opción de utilizar múltiples copias del código.

### **4.1.6 Versión 6**

- El stack del kernel pasa a estar sobre el stack del *"main"* para minimizar el consumo de memoria.
- Se agrega el estado RUNNING a los procesos para facilitar la depuración de programas.
- Desaparece el CRC del código en load y estructuras del kernel.
- Desaparece el largo del programa en load y estructuras del kernel.

• Se habilita el control de CRC de datos (previsto pero nunca utilizado).

#### <span id="page-34-0"></span>**4.1.6.1 Revisión 12**

- Se cambian las firmas para que los datos que no requieren ser modificados sean requeridos como constantes.
- Se elimina el estado de los procesos STOPPED

#### **4.1.6.2 Revisión 13**

- La definición de los errores se mueven del archivo *"common.h"* a *"ukernel.h"*.
- Se hace opcional el control de estado del kernel.

#### **4.1.6.3 Revisión 14**

• Se modifican las constantes utilizadas por kernel\_init para permitir que la copias de código tengan distinto largo y CRC, es decir, para que puedan ser diferentes.

#### **4.2 Diseño y construcción**

Este kernel fue diseñado en a base conceptos propuestos por tres sistemas operativos de tiempo real:

- FreeRTOS [1]
- $\mu$ COS/II Kernel [2]
- SYS/BIOS [7]

La primera vers[ión](#page-46-0) fue diseñada con la intención de sustituir una cola de tareas. La presente, para dar so[port](#page-46-1)e a requerimientos de diferentes desarrollos sobre varias plataformas de har[dwa](#page-46-2)re.

La implementación se realizó utilizando las herramientas de verificación de reglas de construcción para sistemas críticos de MISRA [10] y ULP (Ultra-Low Power) Advisor de Texas Instruments [11].

El proceso de verificación se realizó en etapas tempranas sobre un simulador, posteriormente sobre placas de desarrollo utiliz[ando](#page-46-3) los procesadores a bajas frecuencias y por último en los d[ifere](#page-46-4)ntes ambientes de producción.

#### **4.3 Archivos y funciones externas**

El código del kernel se encuentra en un archivo de nombre *"ukernel.c"*.

Las definiciones de las funciones, valores de retorno y tipos asociados se encuentran en un archivo de nombre *"ukernel.h"*. Este último requiere un archivo de nombre *"ukernel\_config.h"* que el programador debe proveer con la configuración.

De esta forma, incluyendo únicamente *"ukernel.h"* se puede tener acceso a las funciones del kernel y a los valores de configuración.

El kernel requiere de las funciones externas de las que se provee una implementación para el procesador MSP430F5438A en el archivo "MSP430F5438A\_hal.c".

- memcpy2: para copiar una secuencia de bytes desde una dirección a otra.
- min size: para obtener el mínimo de dos elementos de tipo size t.
- low\_power\_mode: para pasar al procesador a modo de bajo consumo de energía.
- set\_watchdog: para configurar el temprizador "watchdog".
- reset: para reiniciar el procesador.

Además, el kernel requiere un conjunto de funciones de bajo nivel para realizar las tareas específicas de inicialización y cambio de contexto. Estas funciones son:

- init\_program\_stack: para inicializar el stack de un programa previo a su ejecución.
- resume: para restaurar el contexto de un programa y entregarle el procesador.
- task\_change: para salvar el estado del procesador y entregar el control al despachador.
- get\_suspend\_sp: para conocer el valor del stack pointer cuando el proceso se suspenda.
- cast\_ptr: para convertir la dirección de memoria de un programa en un entero.

Estas funciones son estrictamente dependientes de la arquitectura y están escritas en el lenguaje Assembler del procesador.

Se proveen dos versiones, ambas para MSP430. Una para utilizar con el núcleo en modo estándar (direccionamiento de 16 bits) y una para utilizar en modo extendido (direccionamiento de 20 bits).

Estas implementaciones se encuentran respectivamente en los archivos *"msp430\_ukernel\_ll.s43"* y *"msp430X\_ukernel\_ll.s43"*.

El pasaje de parámetros entre las funciones escritas en C y las funciones escritas en Assembler se realiza de acuerdo a lo definido en la sección "Assembler language interface" del manual del compilador para MSP430 [9].

# <span id="page-36-0"></span>Capítulo 5.

### Código de ejemplo

#### **5.1 Elementos comunes**

Los ejemplos presentados en esta sección están diseñados sólo para demostrar el uso de las funciones de µKernel. Cada uno de ellos requiere un archivo de configuración "ukernel\_config.h". Para simplificar la cantidad de documentos, se ha construido una configuración común a todos.

Por otra parte, los ejemplos necesitan algunos servicios del hardware, como es el caso del temporizador del kernel. Los servicios requeridos por todos los ejemplos se han agrupado en una implementación para el procesador MSP430F5438A en el archivo "MSP430F5438A\_hal.c" y su declaración en el archivo "MSP430F5438A\_hal.h".

Todos los ejemplos han sido probados en un simulador y ejecutados sobre un procesador montado en una placa de desarrollo.

En la carpeta de nombre "iar" se incluye la definición de un espacio de trabajo para "IAR Embedded Workbench for MSP430 5.52" en el archivo "sample.eww" que contiene la definición de cuatro proyectos: "sample01", "sample02", "sample03" y "sample04" cuyos detalles se encuentran en los archivos con esos nombres y extensiones "dep" y "ewd". En esos proyectos se definen los detalles requeridos para compilar y ejecutar los ejemplos.

#### <span id="page-37-0"></span>**5.2 Ejemplo 1: Carga y ejecución de un proceso**

Este ejemplo muestra un programa muy simple que ejecuta un único proceso y la forma más básica de utilizar las funciones load y run.

```
/** 
      Universidad de la República - Facultad de Ingeniería 
      Instituto de Computación - Instituto de Ingeniería Eléctrica 
      @file sample01.c 
     @version 6.13<br>@date 17/11
                 @date 17/11/2013 
      @author Gustavo De Martino 
      @brief Código de ejemplo del uso de µKernel v 6.13 
                       Carga y ejecución de un proceso 
*/ 
#include <stdio.h> 
#include "ukernel.h" 
#define PROCESO_STACK_WORDS 64 
#define WATCHDOG_CONFIG 4 
/** Este proceso escribe un texto en la terminal i/o y se bloquea 
      permanentemente */ 
void proceso11 (void* parameters) 
{ 
      printf("Hello world\n"); 
      stop(); 
} 
int main( void ) 
{ 
      /* Los tamaños del stack están definidos en palabras */ 
      stack_t proceso11_stack [PROCESO_STACK_WORDS]; 
      /* Instala la interrupción del timer para el kernel */ 
      hardware_init(); 
      /* Inicializa el kernel */ 
      kernel_init (); 
      /* Prepara el contexto del programa */ 
      load( proceso11, 0, proceso11_stack, PROCESO_STACK_WORDS, 
           WATCHDOG_CONFIG);
      /* Entrega el control al despachador para que pase a modo de 
ejecución */ 
      run(); 
      return 0; 
}
```
#### <span id="page-38-0"></span>**5.3 Ejemplo 2: Sincronización y transferencia de datos**

Este ejemplo muestra cómo dos procesos se sincronizan e intercambian datos utilizando las funciones lock, set\_buffer, read, write y unlock.

```
/** 
      Universidad de la República - Facultad de Ingeniería 
      Instituto de Computación - Instituto de Ingeniería Eléctrica 
      @file sample02.c 
      @version 6.13 
      @date 17/11/2013 
      @author Gustavo De Martino 
      @brief Código de ejemplo del uso de µKernel v 6.13 
                      Sincronización y transferencia de datos entre 
procesos 
*/ 
#include <stdio.h> 
#include "ukernel.h" 
#define PROCESO_STACK_WORDS 64 
#define WATCHDOG_CONFIG 4 
/* Espacio de transferencia fuera del stack si se utiliza el control 
de 
 consistencia de datos */
int proceso21_input_buffer; 
void proceso21 (void* parameters) 
{ 
      /* Bloquea indefinidamente a la espera por el recurso */ 
      lock( RESOURCE_1, 0); 
      /* Define un espacio de transferencia del tamaño de un entero 
*/ 
      set_buffer( RESOURCE_1, &proceso21_input_buffer, 
                 sizeof(proceso21_input_buffer)); 
      /* Bloquea indefinidamente a la espera de datos asociados al 
recurso 
      ignorando el largo de datos recibido */ 
 read (RESOURCE_1, 0, 0); 
 printf("proceso21: dato recibido %d\n", 
proceso21_input_buffer); 
      unlock(RESOURCE_1); 
      stop(); 
} 
void proceso22 (void* parameters) 
\{int dato = 1234;
      /* Bloquea hasta transferir el dato ignorando el largo 
transferido */ 
      write(RESOURCE_1, &dato, sizeof(dato), 0, 0); 
      stop(); 
}
```
int main( void )

```
{ 
      /* Los tamaños del stack están definidos en palabras */ 
     stack_t proceso21_stack [PROCESO_STACK_WORDS];<br>stack_t proceso22_stack [PROCESO_STACK_WORDS];
     stack_t proceso22_stack
      /* Instala la interrupción del timer para el kernel */ 
      hardware_init(); 
      /* Inicializa el kernel */ 
      kernel_init (); 
      /* Prepara el contexto de los programas */ 
      load(proceso21, 0, proceso21_stack, PROCESO_STACK_WORDS, 
           WATCHDOG_CONFIG );
      load(proceso22, 0, proceso22_stack, PROCESO_STACK_WORDS, 
            WATCHDOG_CONFIG ); 
      /* Entrega el control al despachador para que pase a modo de 
ejecución */ 
      run(); 
      /* Esto nunca se ejecuta */ 
      return 0; 
}
```
#### <span id="page-40-0"></span>**5.4 Ejemplo 3: Señalización desde una ISR**

Este ejemplo muestra una de las formas de utilizar la función writei desde una ISR para señalizar a un proceso y el uso de la función read con tiempo límite.

```
/** 
      Universidad de la República - Facultad de Ingeniería 
      Instituto de Computación - Instituto de Ingeniería Eléctrica 
      @file sample03.c 
      @version 6.13 
      @date 17/11/2013 
      @author Gustavo De Martino 
      @brief Código de ejemplo del uso de µKernel v 6.13 
                       Uso de un recurso como elemento de señalización 
*/ 
#include <stdio.h> 
#include "ukernel.h" 
#define PROCESO_STACK_WORDS 64 
#define WATCHDOG_CONFIG 4 
/** 
     ISR del ADC
 */ 
volatile unsigned int internal_temp; 
#pragma vector = ADC12_VECTOR 
 __interrupt void ADC12_ISR(void) 
{ 
  switch( even in range(ADC12IV,6))
   { 
  case 0: break; 
  case 2: break; 
  case 4: break; 
   case 6: /**< Vector 6: ADC12IFG0 */
      internal_temp = ADC12MEM0; 
     /* Señalización de conversión completa sin transferencia de 
datos */ 
      writei(RESOURCE_1, 0, 0, 0); 
       __low_power_mode_off_on_exit(); 
      break; 
   } 
} 
/* Este proceso configura el ADC para que lea la temperatura 
      La ISR señaliza el final de la conversión usando el recurso 
RESOURCE_2 
      El valor de la temperatura actualizado cada 1 segundo 
*/ 
float temp; 
void proceso31 (void* parameters) 
{ 
      error_t error; 
     for (i; j) {
```

```
 /* Bloquea indefinidamente a la espera por el recurso 
RESOURCE_2 
           utilizado por la ISR de ADC12 para indicar el fin de la 
lectura */ 
            lock( RESOURCE_1, 0); 
            /* Sin espacio de transferencia, sólo para señalizar */ 
            set_buffer( RESOURCE_1, 0, 0); 
            /* Configuro el conversor A-D para leer la temperatura 
del 
                 microprocesador */ 
            adc12_read_temp(); 
            /* Espero la señalización de la ISR con un tiempo máximo 
            de 500 ms */ 
           error = read (RESOWRCE_1, 0, 5); /* Apago el ADC */ 
            adc12_off(); 
            if (error == ERROR_NO_ERROR ) 
            { 
                 /* Uso la curva característica del dispositivo para 
obtener 
                 el valor */ 
                 unsigned int mesure = internal_temp; 
                temp = (((float)(measure + (measure >>1))) -2818.048)/10.32192; 
            } 
            else if (error == ERROR_TIMEOUT ) 
\{ /* No se obtuvo la medida en el tiempo esperado */ 
                 printf("proceso5: No se pudo leer la temperatura"); 
 } 
            /* Libero el recurso asociado al ADC */ 
            unlock(RESOURCE_1); 
            /* Espero aprox 1 segundo */ 
            tsleep(10); 
      } 
} 
int main( void ) 
{ 
     stack_t proceso31_stack [PROCESO_STACK_WORDS];
      hardware_init(); 
      kernel_init (); 
      load( proceso31, 0, proceso31_stack, PROCESO_STACK_WORDS, 
            WATCHDOG_CONFIG ); 
      run(); 
      return 0; 
}
```
#### <span id="page-42-0"></span>**5.5 Ejemplo 4: Procesos paramétricos**

Este ejemplo muestra cómo utilizar un mismo código para ejecutar varios procesos. En este caso se ejecutan cuatro instancias del programa 4.1. El programa 4.2 inicia una secuencia de transferencias de datos entre los procesos con el siguiente flujo de datos.

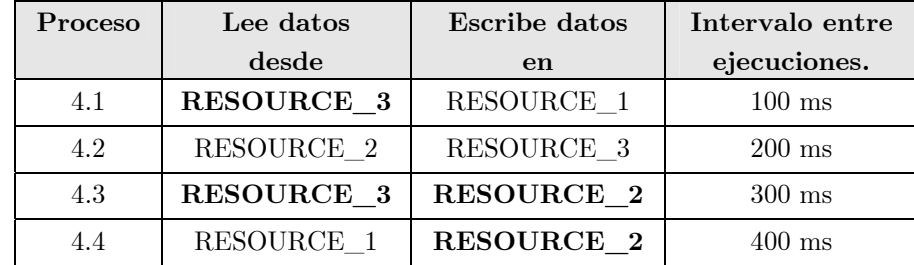

Los procesos 1 y 3 compiten para obtener datos del recurso 3 que son generados por el proceso 2. Los procesos 3 y 4 entregan datos al recurso 2

```
/** 
      Universidad de la República - Facultad de Ingeniería 
      Instituto de Computación - Instituto de Ingeniería Eléctrica 
      @file sample04.c 
      @version 6.13 
      @date 17/11/2013 
      @author Gustavo De Martino 
      @brief Código de ejemplo del uso de µKernel v 6.13 
                      Varias instancias del mismo código. 
                      Varios productores, varios consumidores. 
*/ 
#include <stdio.h> 
#include "ukernel.h" 
#define PROCESO_STACK_WORDS 64 
#define WATCHDOG_CONFIG 4 
/* Estructura de datos parámetros de un proceso */ 
struct process_data{ 
      int process_id; 
      resource_t read_from; 
      resource_t write_to; 
      char buffer[10]; 
     size_t length;
}; 
/* Parámetros de los procesos */ 
struct process_data p1 = \{1, RESOURCE_3, RESOURCE_1, "", 10};
struct process_data p2 = \{2, RESOURCE_2, RESOURCE_3, "", 10\};
struct process_data p3 = \{3, RESOURCE_3, RESOURCE_2, "", 10\};
struct process_data p4 = \{4, RESOURCE_1, RESOURCE_2, "", 10\};/* Proceso del que se ejecutarán varias instancias */ 
void proceso41(void* parameters) 
{ 
      struct process_data * par = (struct process_data *) 
parameters; 
      printf("Iniciando proceso %d \n",par->process_id);
```

```
 printf("Obteniendo datos de recurso %d y entregándolos a 
recurso %d\n", 
                  par->read_from, par->write_to); 
     for(i;\{ lock( par->read_from, 0); 
            set_buffer( par->read_from, par->buffer, par->length); 
            read(par->read_from, &par->length, 0); 
            par->buffer[8] = par->process_id + '0'; 
            printf(par->buffer); 
           print(f("\n');
            unlock(par->read_from); 
            write(par->write_to, par->buffer, par->length, 0, 0); 
            tsleep(par->process_id); 
      } 
} 
/* Este proceso inicia la comunicación y se bloquea permanentemente 
*/ 
void proceso42 (void* parameters) 
{ 
      write(RESOURCE_1, "Proceso ?", 10, 0, 0); 
      stop(); 
} 
int main( void ) 
\{ /* Los tamaños del stack están definidos en palabras */ 
     stack_t proceso411_stack [PROCESO_STACK_WORDS];<br>stack_t proceso412_stack [PROCESO_STACK_WORDS];
     stack_t proceso412_stack
      stack_t proceso413_stack [PROCESO_STACK_WORDS]; 
     stack_t proceso414_stack
     stack_t proceso42_stack [PROCESO_STACK_WORDS];
     hardware_init();
      kernel_init (); 
      load( proceso41, &p1, proceso411_stack, PROCESO_STACK_WORDS, 
            WATCHDOG_CONFIG ); 
      load( proceso41, &p2, proceso412_stack, PROCESO_STACK_WORDS, 
           WATCHDOG_CONFIG ) ;
      load( proceso41, &p3, proceso413_stack, PROCESO_STACK_WORDS, 
            WATCHDOG_CONFIG ); 
 load( proceso41, &p4, proceso414_stack, PROCESO_STACK_WORDS, 
 WATCHDOG_CONFIG ); 
      load( proceso42, 0, proceso42_stack, PROCESO_STACK_WORDS, 
            WATCHDOG_CONFIG ); 
      run(); 
      return 0; 
}
```
#### **5.6 Archivo de configuración**

Este archivo muestra una configuración básica compatible con todos los ejemplos.

```
/** 
      Universidad de la República - Facultad de Ingeniería 
      Instituto de Computación - Instituto de Ingeniería Eléctrica 
      @file ukernel_config.h 
     @version 6.13<br>@date 07/11@date 07/11/2013<br>@author Gusta
                     Gustavo De Martino
      @brief Configuración del Kernel para MCS 
*/ 
#ifndef __UKERNEL_CONFIG_H__ 
#define __UKERNEL_CONFIG_H__ 
/** Procesador a usar */ 
#include "MSP430F5438A_hal.h" 
#define CONTROL_STACK_OVERFLOW 
#define CONTROL_STACK_CONSISTENCY 
#define CONTROL_KERNEL_STATUS 
/** Una sola copia del kernel */ 
// #define KERNEL_COPY 
/* Cantidad de procesos */ 
#define MAX_PROGRAM_COUNT 5 
/** Recursos */ 
#define RESOURCE_1 1 
#define RESOURCE_2 2 
#define RESOURCE_3 3 
/* Cantidad de recursos */ 
#define MAX_RESOURCE_COUNT 4 
/* Configuración para el watchdog en LPM: Valor adecuado para 
MSP430F5438A*/ 
#define LMP_WATCHDOG_CONFIG 4 
#endif /* ifdef __UKERNEL_CONFIG_H__ */
```
# Referencias

- <span id="page-46-0"></span>[1] Real Time Engineers "FreeRTOS operating system", Disponible en "http://www.freertos.org", Visitado en noviembre de 2013.
- <span id="page-46-1"></span>[2] Micrium, Inc. "µCOS/II Kernel", Disponible en "http://micrium.com/rtos/ucosii/", Visitado en noviembre de 2013.
- [3] Labrosse, Jean J. (2002) "MicroC/OS-II The Real Time Kernel", Second Edition.
- [4] Texas Instruments Incorporated, "Real-time operating system SYS/BIOS online documentation", Disponible en "http://processors.wiki.ti.com/index.php/Category: SYSBIOS", Visitado en noviembre de 2013.
- [5] Texas Instruments Incorporated (2013) "TI-RTOS 1.10 User's Guide" Revisión C.
- [6] Texas Instruments Incorporated (2013) "TI-RTOS 1.10 Getting Started Guide" Revisión E.
- <span id="page-46-2"></span>[7] Texas Instruments Incorporated (2013) "TI SYS/BIOS v6.35 Real-time Operating System User's Guide" Revisión M
- [8] Texas Instruments Incorporated (2012) "IAR Embedded Workbench IDE Project Management and Building Guide" Cuarta edición , Part number: UIDEEW-5.
- [9] Texas Instruments Incorporated (2011) "IAR C/C++ Compiler Reference Guide for Texas Instruments' MSP430 Microcontroller Family", Novena edición, Part number: C430-9
- <span id="page-46-3"></span>[10] Texas Instruments Incorporated (2009) "IAR Embedded Workbench® MISRA C:2004 Reference Guide", Segunda edición, Part number: EWMISRAC:2004-2.
- <span id="page-46-4"></span>[11] Texas Instruments Incorporated "ULP Advisor" integrado a IAR Embedded Workbench for MSP430 5.52, Disponible en "http://www.ti.com/tool/ulpadvisor", Visitado en noviembre de 2013.